#### **ESCAPE** European Science Cluster of Astronomy & Particle physics ESFRI research Infrastructures

# km3py

Pipelines, KM3NeT data access and provenance tracking

Tamas Gal

E-OSSR Onboarding Presentation

2021-03-05

ESCAPE - The European Science Cluster of Astronomy & Particle Physics ESFRI Research Infrastructures has received funding from the European Union's Horizon 2020 research and innovation programme under the Grant Agreement n° 824064.

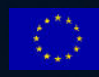

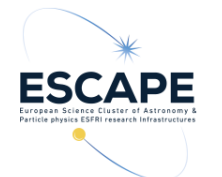

#### Introduction/Instructions

#### Aim:

tech reports (~20 min talk and 2-3 page summary documents) on community software for OSSR

- Content:
	- science case and "user story" (two sides: data analyst side and OSSR side)
	- added value of OSSR
	- update on questions from **OSSR's first questionnaire** and [software registration survey](https://cloud.escape2020.de/index.php/f/2113)
		- Both replies will be provided before the talk by FG1 lead
	- Discussion on on-boarding: open points, requirements...

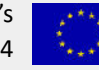

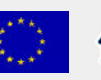

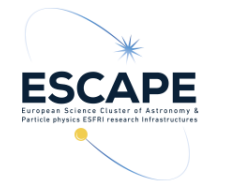

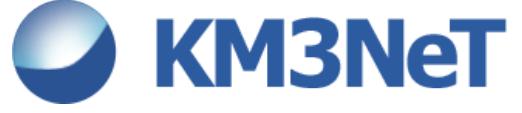

- **KM3NeT dataformats**
	- Internal formats:
		- custom binary formats for DAQ communication
		- ROOT format to store
			- raw hit data
			- intermediate files in processing chains (calibration, reconstruction, monitoring)
			- high-level data (reconstructed events, summary files)
		- HDF5 conversions available for a subset of data structures. Mainly used in
			- machine learning
			- high-level analysis
	- Open data includes:
		- ROOT (reconstructed events and also hit level data)
		- HDF5 and FITS (reconstructed events and summary files)

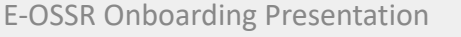

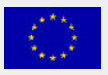

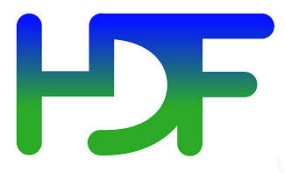

Data Analysis Framework

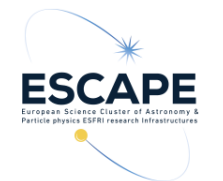

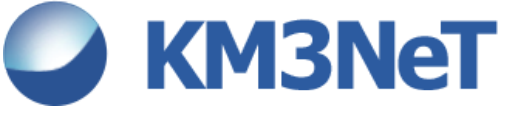

- KM3NeT
	- Data access, micro-services and internal pipeline management.
- **km3py**
	- A Python meta-package (**pip install km3py**) including among others:
		- **km3astro**: bridge to AstroPy, mainly KM3NeT specific coordinate transformations (detector UTM -> sky) and plotting helpers
		- **km3io**: native Python package to access KM3NeT data formats based on CERN/ROOT
		- **km3pipe**: general purpose pipeline framework with KM3NeT related modules, I/O helpers and provenance tracking
		- **km3services**: microservices prototype infrastructure
		- **openkm3**: Package to use KM3NeT open science products from the [KM3NeT Open Data Center](http://opendata.km3net.de/)
- **thepipe**
	- Spin-off package originating from km3pipe, stripped down to the pipeline feature and provenance tracking

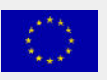

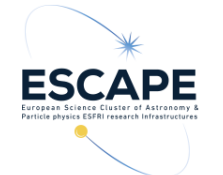

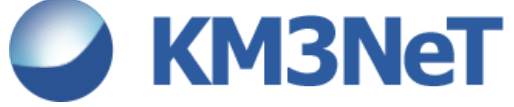

- **km3astro**
	- Bridge to the **AstroPy** software stack
	- Coordinate transformations of local events to sky coordinates

from astropy.units import deg import numpy as np import pandas as pd

from km3astro.random import random date, random azimuth, random zenith from km3astro.coord import local\_frame, Sun, source\_to\_neutrino\_direction

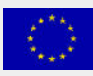

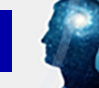

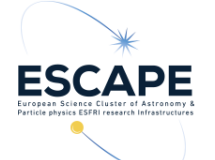

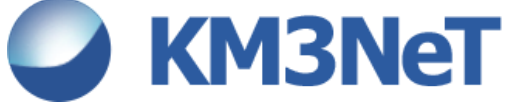

#### • **km3astro**

generate some random events

```
n evts = 1e4
zen = random_zenith(n=n_evts)time = random date(n=n evts)azi = random_azimuth(n=n_evts)
```
transform to horizontal coordinates

```
orca_frame = local_frame(time=time, location="orca")
sun = Sun(time)
```

```
sun orca = sun.transform to(orca frame)
```

```
sun azi = sun orca.az. radsun_zen = (90 * deg - sun_orca. alt).rad
```
sun\_phi, sun\_theta = source\_to\_neutrino\_direction(sun\_azi, sun\_zen)

```
sun\_df = pd.DataFrame(
```

```
\{"Sun Azimuth": sun_azi,
    "Sun Zenith": sun_zen,
    "Sun Cos Zenith": np.cos(sun_zen),
    "Sun Phi": sun phi,
    "Sun Theta": sun_theta,
    "Sun Cos Theta": np.cos(sun_theta),
\mathcal{F}
```
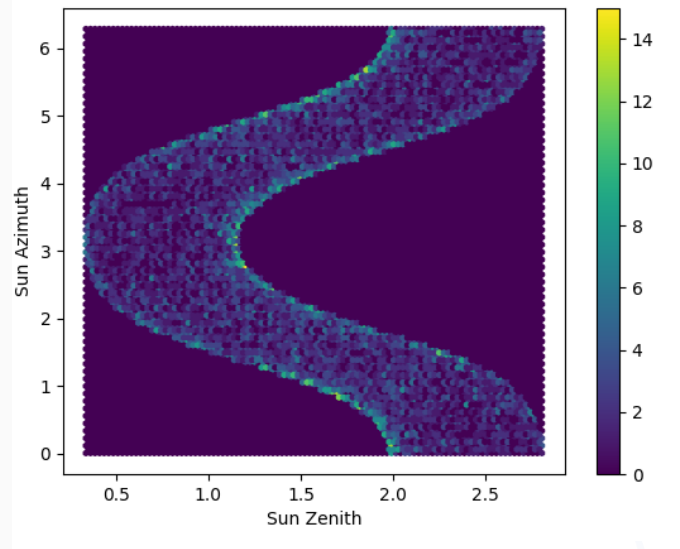

sun\_df.plot.hexbin("Sun Zenith", "Sun Azimuth", cmap="viridis")

Funded by the European Union's E-OSSR Onboarding Presentation<br>Horizon 2020 - Grant N° 824064

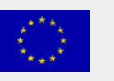

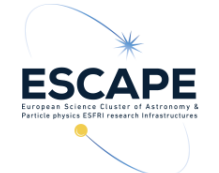

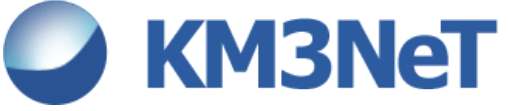

- **km3io**
	- Direct access to our official ROOT formats (part of our open data)
	- Python-only dependency (based on uproot [https://](https://uproot.readthedocs.io) [uproot.readthedocs.io](https://uproot.readthedocs.io))
	- Offers a high-level, self-descriptive interface

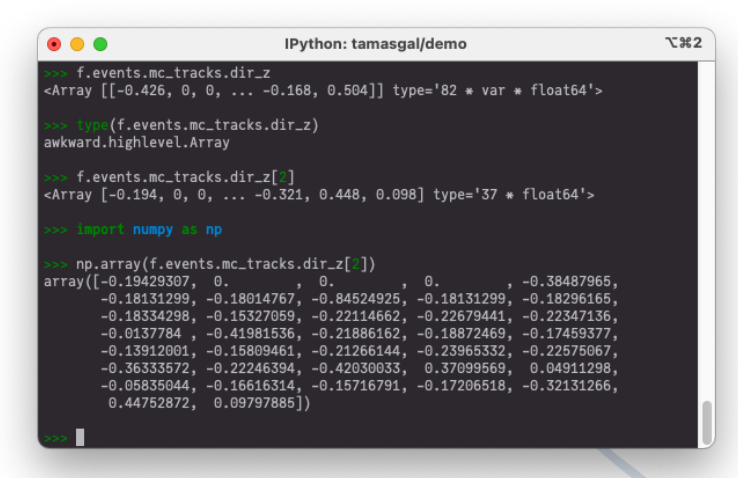

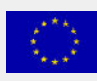

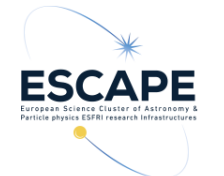

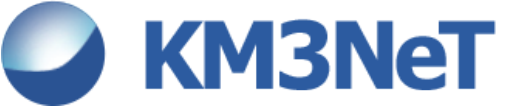

- **km3pipe / thepipe**
	- Pipeline management
	- Intra-process provenance tracking
	- Lot of extra functionality related to internal KM3NeT data formats and services
- The pipeline and provenance functionalities are available as a standalone Python project **thepipe**
- **Live demo**

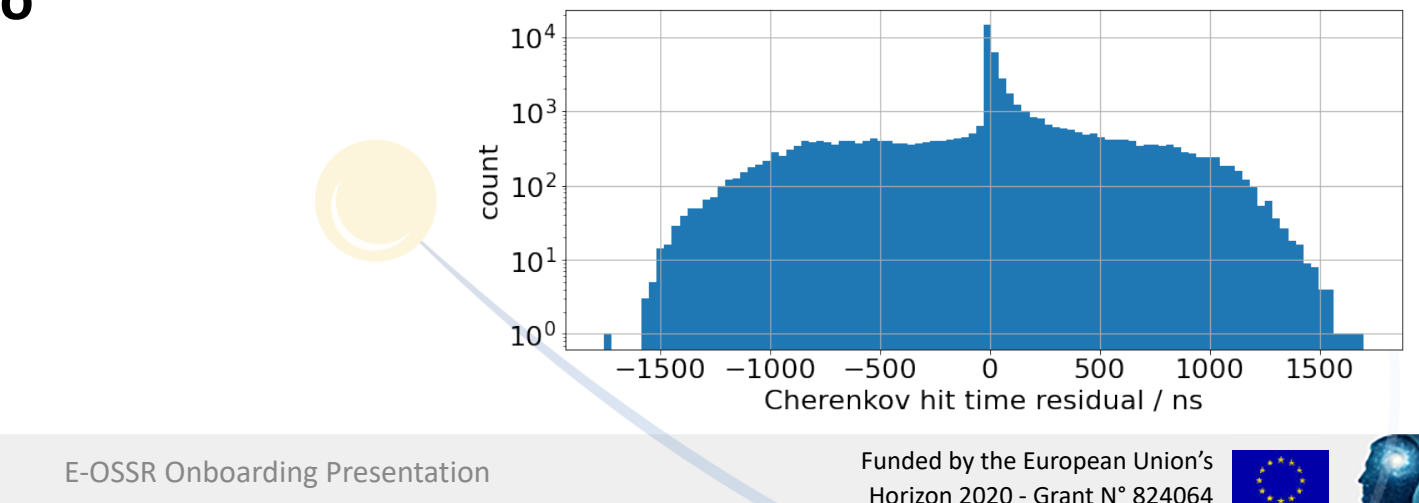

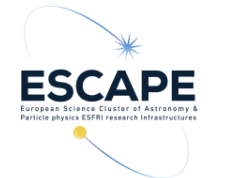

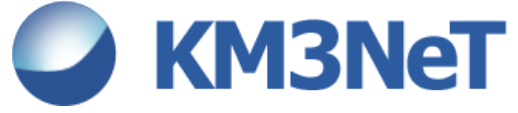

#### • **km3services**

- Micro-services running as Docker containers in a Docker swarm, hosted at KM3NeT computing infrastructures
- Ability to run each service also locally (local Docker instance)
- REST API for data transfer
- Service candidates under discussion (instrument response function, visibility, provenance database...)

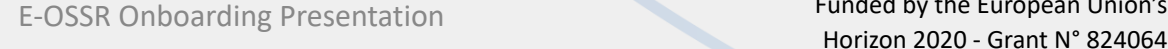

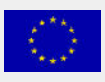

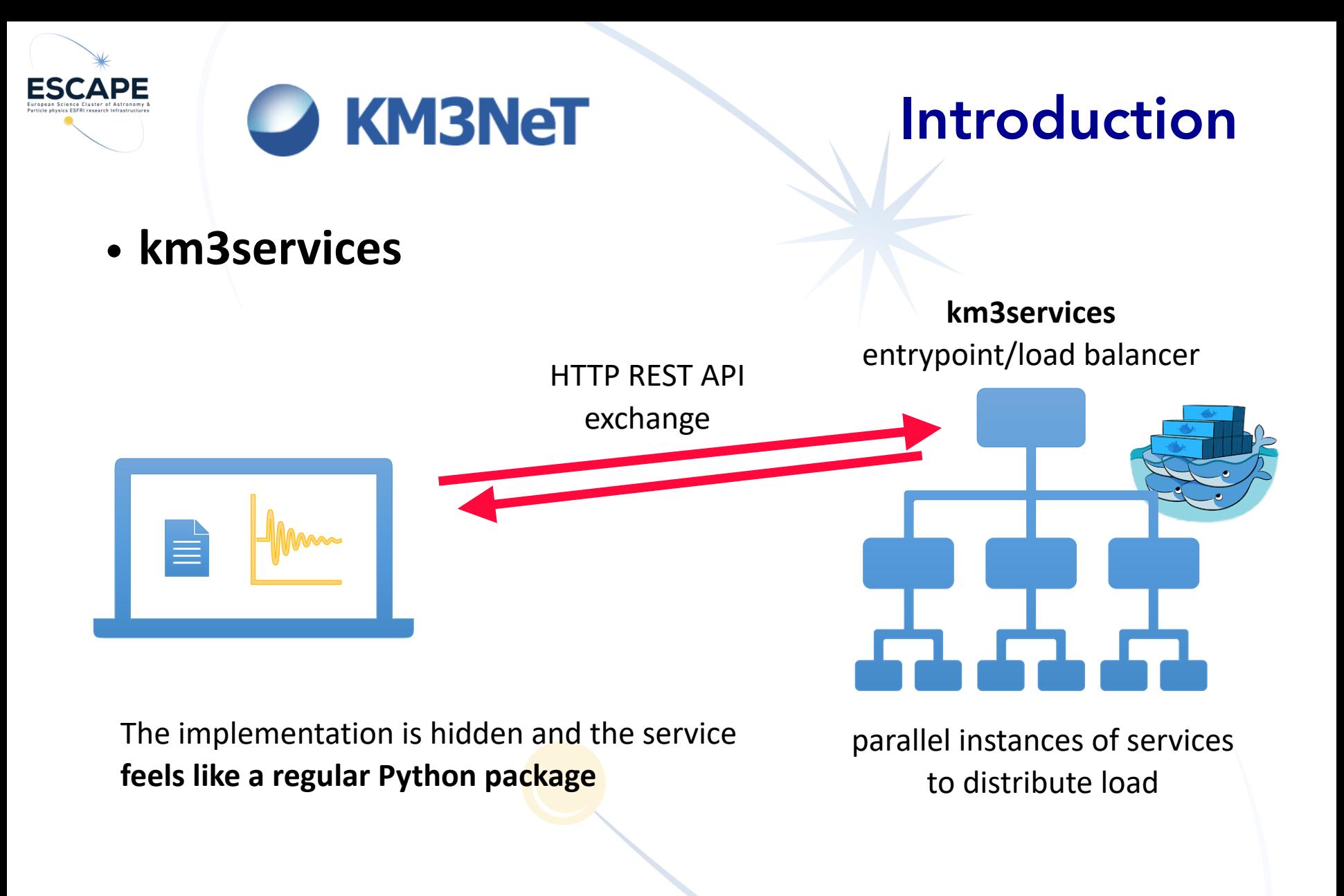

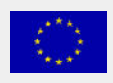

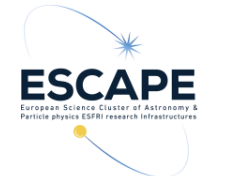

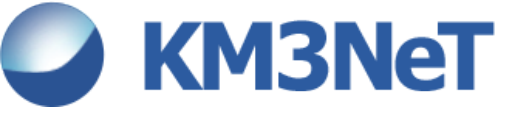

- **km3services live demo**
	- Calculating neutrino oscillation probabilities using OscProb ([https://github.com/](https://github.com/joaoabcoelho/OscProb) [joaoabcoelho/OscProb\)](https://github.com/joaoabcoelho/OscProb)
	- Docker image running with OscProb and all dependencies (ROOT, Eigen, ...) on a KM3NeT Docker swarm to  $v_e$

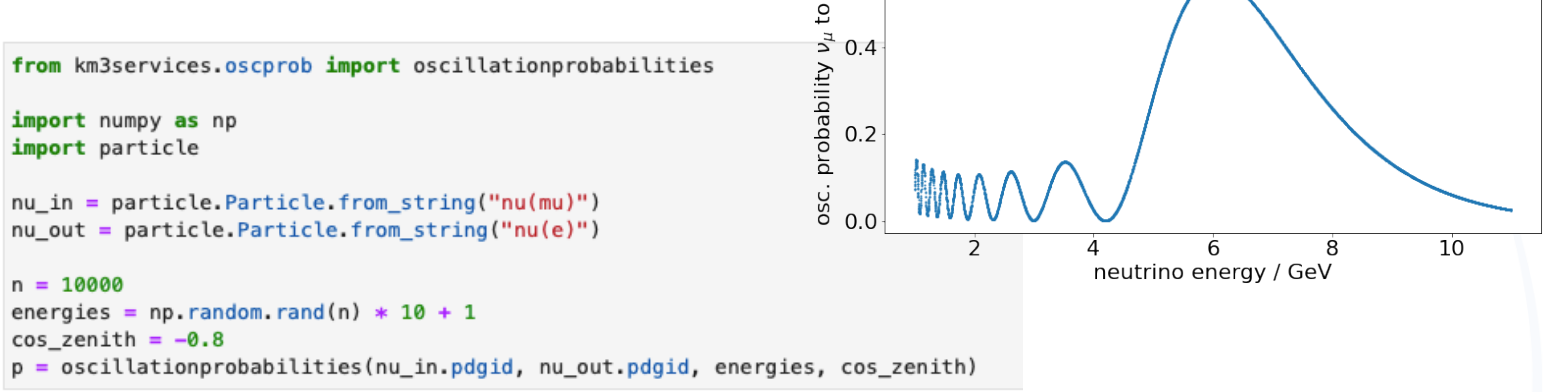

Funded by the European Union's Horizon 2020 - Grant N° 824064

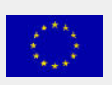

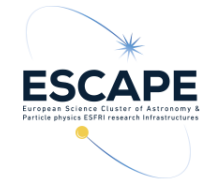

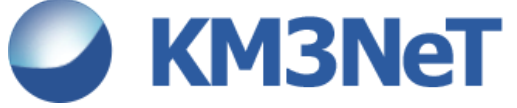

- **openkm3**
	- Package for use of KM3NeT open science products from the **[KM3NeT Open Data Center](http://opendata.km3net.de/)**
	- uses numpy, pandas and pyvo as service packages to interpret the various data fromats
	- **pip install git+https://git.km3net.de/open-data/openkm3**

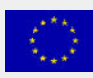

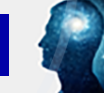

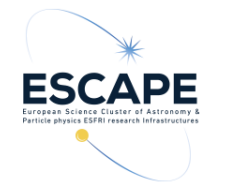

# Software/Service Development

- Development on self-hosted GitLab
	- <https://git.km3net.de/km3py/km3pipe>
	- <https://git.km3net.de/km3py/km3io>
	- <https://git.km3net.de/km3py/km3astro>
	- <https://git.km3net.de/km3py/km3services>
- Spin-off package **thepipe** hosted on GitHub <https://github.com/tamasgal/thepipe>

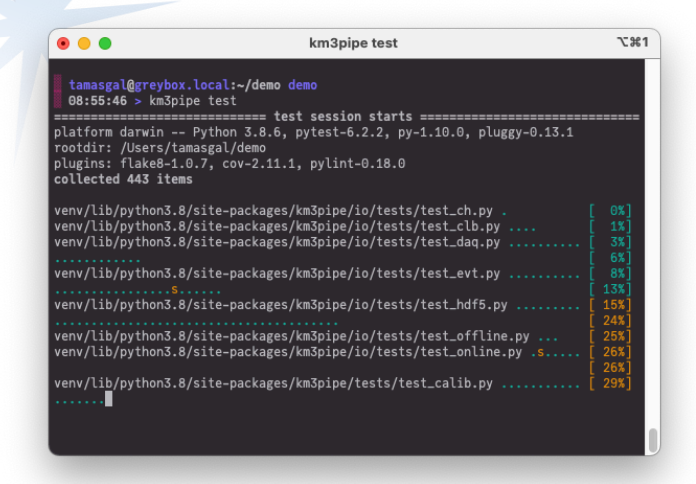

- Merge requests, SemVer 2.0 for versioning, code reviews, automatic release of Docker images to the [docker.km3net.de](http://docker.km3net.de) registry and Python packages to the Python Package Index (PyPI)
- Autogenerated documentation using **Sphinx**, hosted also on the same GitLab instance, **black** for formatting
- Unit tests and high-level tests including benchmarks
- MIT licence

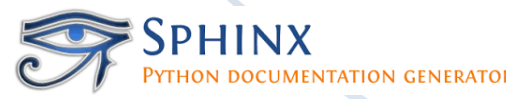

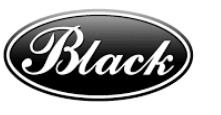

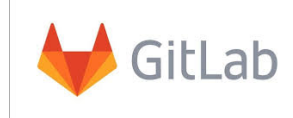

Funded by the European Union's E-OSSR Onboarding Presentation<br>Horizon 2020 - Grant N° 824064

pvtest

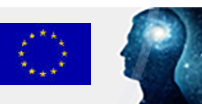

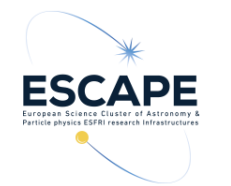

### Software/Service Requirements

- Python 3
- LLVM compiler v11+ for km3pipe/km3io
- Hardware requirements
	- no special requirements
- Containerisation and portability requirements
	- Docker and Singularity

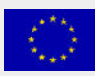

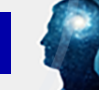

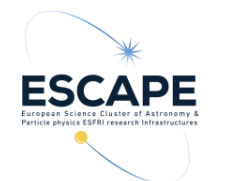

# OSSR Integration

- Source code, Docker images, Singularity images
- Test data and full test suites
- Example notebooks and tutorials
- What is the "user story" of a EOSC user taking on the software/service?
	- Human who wants to access KM3NeT data and services
		- **pip install km3py** or **docker run -it docker.km3net.de/km3pipe** providing instant access to all important KM3NeT tools and services interfaced to popular libraries (NumPy, Pandas, HDF5, FITS)
		- Micro-services wrapping additional software accessible from any Python3 environment (locally via Docker or through WAN, both over HTTP REST API), suitable for JupyterHub installations
	- Human who wants to access KM3NeT related data from the Open Data Center (ODC)
		- **pip install <git+https://git.km3net.de/open-data/openkm3>**
	- Human who wants to wrap any kind of analysis into a modular pipeline based on Python
		- **pip install thepipe**
		- Wrap existing functions and classes into **thepipe.Modules**
	- Human wants to access and use different software which require isolated containers and use them together in an analysis
		- **pip install km3services**
		- Use the software as they were regular Python packages

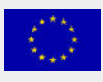

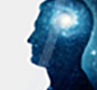

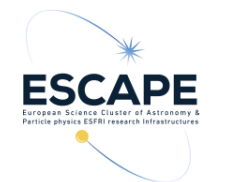

# TOC of Tech Report

- Introduction
	- ESFRI/RI and Partner, Science Case
	- Software and Service Name
- Software/Service Development Strategy
- Software/Service Requirements
- OSSR Integration
	- Status
	- Content
	- User Story

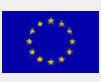